# **HSC Whois [Mac/Win]**

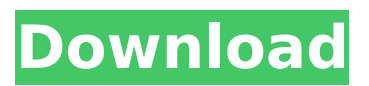

#### **HSC Whois Activation Code [Mac/Win] [April-2022]**

The Whois service can be used to find IP-related registry data for a given Internet Protocol (IP) address, or to search for specific information. Data returned includes the name of the owner of the domain name (primary name server), the name of the name server that refers to the domain name, the domain name of the registrar, the domain name's age, and other related information. When the domain name is entered into the search box at the top of the page, it will be parsed, and the information returned will include the domain name (the name of the domain), the name of the name server of the name whois server that is queried, and other IP-related registry information. The Whois service also accepts multiple queries, that is, you can enter multiple domain names at once. HSC Whois Client: The HSC Whois program provides a graphical interface for querying the HSC Whois database. The program is capable of querying the HSC Whois database, making records with the HSC Whois database, and saving all the records that have been made with the HSC Whois database. HSC Whois User Guide: The HSC Whois program allows you to query, record, and save information in the HSC Whois database. Multiple queries: When multiple queries are entered, the program returns, in a sequence, the IP information from each query. The program also supports the use of regular expressions for data matching and extraction. Regular expressions are useful for performing a series of operations on very large amounts of data. The regular expression syntax supported in HSC Whois is very similar to that used in LISP. Description: The "XML1 object" module provides a collection of elementary tools to create, extract and manipulate XML objects. It is based on the Document Object Model (DOM) specification. Description: The "XML2 object" module provides a collection of elementary tools to create, extract and manipulate XML objects. It is based on the Document Object Model (DOM) specification. SIP Dial Page: The SIP Dial Page is used to manage registrations and SIP DIDs. Registrations can be entered and controlled using the SIP Dial Page. There can be multiple registrations for a single DID. There are two types of registrations: registrations that are managed by users themselves, and registrations that are managed by a fixed

#### **HSC Whois Crack+**

Whois for Security, Automation, and Control. Actively developed by Specialists for Specialists. Works at the API, console and GUI level. Easy to use. The HSC Whois system uses a consistent database interface, API, and GUI to provide your security and compliance needs. Whois Hosted in the USA Whois is hosted in the United States to provide the best service available in the world. Whois Protocols (Revision 0.7.0) Served by whois.isc.org, this Whois Service uses the Version 4 protocol (RFC 3912), which is the standard for whois for the Internet. Its freeform format can not be parsed by most typical whois clients. This service conforms to the Canadian Whois Standards under §57.1. Returned Fields: All of the following fields are return if the query is successful. When the data is

returned, it is formatted in a tab-separated format: Server: Server is the domain name associated with a whois server or an authoritative name server (i.e. root server, naming authority, or registrar). Each server has a FQDN (Fully Qualified Domain Name) represented by a string of 16 characters. Servers are located throughout the world. A domain which has no name server is referred to as a "wildcard" domain. Contact: The registry contact name, whois privacy contact name and address. City: Registry Country: Registry Region: Registrant: The first registrant of the registration Registrant Contact: Organization contact: Organization Name: Organization's address: Administrative: Administrative Contact: Administrative Contact Phone Number: Administrative Contact e-mail: Technical Support: Technical Support Contact: Technical Support Contact Phone Number: Technical Support Contact e-mail: Disclaimer: The HSC Whois system allows people to obtain Public whois information for a single, or all registered IP addresses. However, HSC Whois is not affiliated with any third-party whois, and makes no warranty, expressed or implied, as to the accuracy of information obtained from the whois service. This service may b7e8fdf5c8

### **HSC Whois For Windows**

Whois is the Network Information Service (NIS) which is provided and maintained by HSC. You can use HSC Whois to lookup information about a given IP Address, including the hostname, DNS records, IP address, and more. The Whois is a DNS lookup service provided by HSC at present. Additional information on the Whois service may be obtained from the following link: The Major DNS Security Breaches of 2017 This list is not intended to be a comprehensive list of all of the DNS hijacking or spoofing incidents that occured in the year 2017. This list includes only the DNS issues that our customers engaged with us on directly. This list is not intended to be a comprehensive list of all of the DNS hijacking or spoofing incidents that occured in the year 2017. This list includes only the DNS issues that our customers engaged with us on directly. How Does DNS Hijacking Occur? There is a constant war for the DNS root zone on the Internet. Anyone with an interest in DNS can get access to it. The best strategy for compromising an Internet Domain Name System (DNS) system involves planting an agent on a recursive DNS server - a server that is used to answer domain name requests from Internet users. These agents may hijack user requests, or modify legitimate requests to change who owns which domain names. Recursive DNS servers are ideal for attackers because they work very slowly and because they answer hundreds of requests a day. Once the attacker has control of a recursive DNS server, it is possible to change the owner of any domain name. The attacker then requests the change of record from the authoritative DNS server. When the authoritative DNS server processes the change request, it will create a new entry for the domain name. This new record will have the attackers IP address as the sender, not the original owner. Because the name server that the attacker controls is caching DNS records, the attacker will be able to intercept and view the DNS traffic and request a change of the record. In other words, the attacker will be able to falsify requests, and they can also falsify responses. By using a recursive DNS server they can easily create false requests, and respond to any changes by returning false answers. As users input their DNS queries on their local recursive DNS server, their requests are passed to the

## **What's New In HSC Whois?**

Query the Whois service and receive the associated DNS records for an IP address, along with the domain contact information. HSC Whois Type: DNS lookup If you are looking to register a domain name, then you have probably come to the right place. Registering a domain name is free with Hosting and Design. It is not, however, an easy task. In order to register a domain name we need several things, including an email address, hosting, and control panel. Each of these things will be reviewed in order to help you find the perfect domain name for you and your site. The first thing we need is an email address for the new domain. This email address should be from a provider that is recognized by the domain registrar you are using. In other words, the domain registrar should support the email service provider you choose. We recommend choosing a provider that is inexpensive, but that still provides good spam protection. In many cases, an email service provider that offers better spam filtering is more expensive, and depending on how much you are willing to pay it might cost as much as \$5 per month. Another factor to consider is whether or not you want the new email address to be accessible from outside your local network. If you do, then choose a provider that provides port forwarding or similar features. This way you can access the new email address from the outside world, so you will always have your email in the event that you need it. We also need to find a hosting service that is capable of hosting our email address. Some hosting providers have email management features, but most do not. Hosting providers that do include email management will generally charge a small monthly fee in addition to the hosting service. We recommend finding a provider that offers a free domain name (hosted with your shared hosting plan) and the ability to add an email address that is separate from your shared hosting package. Once we have an email address, it is time to begin the process of registering our domain name. We will begin the process using the domain registrar's website. Here we will create an account and add our

domain name to it. You will also be given the option to transfer your current domain name to this new registration. After you have added the domain you want to register, you need to verify ownership by creating a Login and Password. After doing so, the service will begin the process of assigning the domain. Once the domain has been added and verified, we need to make sure it is

## **System Requirements For HSC Whois:**

Minimum: OS: Windows XP SP3 CPU: Intel Core 2 Duo E8400 @ 2.8GHz or faster Memory: 2GB RAM Graphics: Intel HD4000 or AMD Radeon HD5xxx or better DirectX: Version 9.0c Hard Drive: 8GB free space Graphics: Intel HD4000 or AMD Radeon HD5

<https://www.cameraitacina.com/en/system/files/webform/feedback/anasday470.pdf> [https://referhere.com/wp-content/uploads/2022/07/Nokia\\_Web\\_Tools.pdf](https://referhere.com/wp-content/uploads/2022/07/Nokia_Web_Tools.pdf) <http://bestxxxclips.online/2022/07/04/coolprop-crack-with-full-keygen-download/> [http://www.over-scene.com/wp-content/uploads/2022/07/Tune\\_Sweeper.pdf](http://www.over-scene.com/wp-content/uploads/2022/07/Tune_Sweeper.pdf) [https://used-gensets.com/advert/australian-rules-football-scoreboard-crack-registration-code-for](https://used-gensets.com/advert/australian-rules-football-scoreboard-crack-registration-code-for-windows/)[windows/](https://used-gensets.com/advert/australian-rules-football-scoreboard-crack-registration-code-for-windows/) <https://empoweresports.com/chameleon-task-manager-lite/> [https://poetbook.com/upload/files/2022/07/5on8FLTBmNidpt1BB671\\_04\\_5ce8e70605c449e807c8c9a](https://poetbook.com/upload/files/2022/07/5on8FLTBmNidpt1BB671_04_5ce8e70605c449e807c8c9aab1026322_file.pdf) [ab1026322\\_file.pdf](https://poetbook.com/upload/files/2022/07/5on8FLTBmNidpt1BB671_04_5ce8e70605c449e807c8c9aab1026322_file.pdf) <https://www.reperiohumancapital.com/system/files/webform/chrile667.pdf> <https://projetandosolucoes.com/fxstyle-email-address-spider-crack-product-key/> [http://demo.funneldrivenroi.com/council/upload/files/2022/07/AfAqM8IcmBUfXhE3ywnE\\_04\\_5ce8e70](http://demo.funneldrivenroi.com/council/upload/files/2022/07/AfAqM8IcmBUfXhE3ywnE_04_5ce8e70605c449e807c8c9aab1026322_file.pdf) [605c449e807c8c9aab1026322\\_file.pdf](http://demo.funneldrivenroi.com/council/upload/files/2022/07/AfAqM8IcmBUfXhE3ywnE_04_5ce8e70605c449e807c8c9aab1026322_file.pdf) <http://inisdo.yolasite.com/resources/Portable-Orca-Browser--Crack---3264bit.pdf> [https://wheeoo.org/upload/files/2022/07/ZRJvJB6Dh39ibdKjtJ4o\\_04\\_5ce8e70605c449e807c8c9aab102](https://wheeoo.org/upload/files/2022/07/ZRJvJB6Dh39ibdKjtJ4o_04_5ce8e70605c449e807c8c9aab1026322_file.pdf) [6322\\_file.pdf](https://wheeoo.org/upload/files/2022/07/ZRJvJB6Dh39ibdKjtJ4o_04_5ce8e70605c449e807c8c9aab1026322_file.pdf) [http://www.ohminnesota.com/wp-content/uploads/2022/07/foo\\_playlist\\_name\\_enhanced.pdf](http://www.ohminnesota.com/wp-content/uploads/2022/07/foo_playlist_name_enhanced.pdf) [https://topgiftsforgirls.com/dark-mode-for-chrome-crack-with-license-key-free-download-mac-win](https://topgiftsforgirls.com/dark-mode-for-chrome-crack-with-license-key-free-download-mac-win-final-2022/)[final-2022/](https://topgiftsforgirls.com/dark-mode-for-chrome-crack-with-license-key-free-download-mac-win-final-2022/) [https://survivalistprepping.com/societyweddings/visual-paradigm-standard-edition-portable-crack](https://survivalistprepping.com/societyweddings/visual-paradigm-standard-edition-portable-crack-free/)[free/](https://survivalistprepping.com/societyweddings/visual-paradigm-standard-edition-portable-crack-free/) [https://arrogant-loonie-99647.herokuapp.com/Portable\\_Office\\_Exec.pdf](https://arrogant-loonie-99647.herokuapp.com/Portable_Office_Exec.pdf) https://technospace.co.in/upload/files/2022/07/qpI2WCw2eo6jHrV4mqEv\_04\_008e5213175d000dbdc [e462e28ec6b31\\_file.pdf](https://technospace.co.in/upload/files/2022/07/qpI2WCw2eo6jHrV4mgEv_04_008e5213175d000dbdce462e28ec6b31_file.pdf) <https://thecryptobee.com/desktop-fireworks-crack-2022/> https://sharingfield.com/upload/files/2022/07/AYXQizSSEUOCCA4ajUr5\_04\_008e5213175d000dbdce4 [62e28ec6b31\\_file.pdf](https://sharingfield.com/upload/files/2022/07/AYXQjzSSEUOCCA4ajUr5_04_008e5213175d000dbdce462e28ec6b31_file.pdf)

<https://fast-reef-68735.herokuapp.com/thorvla.pdf>